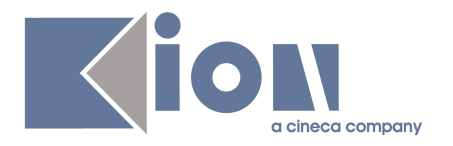

# **Note di Rilascio ESSE3 Versione 9.04.02 e 9.04.03**

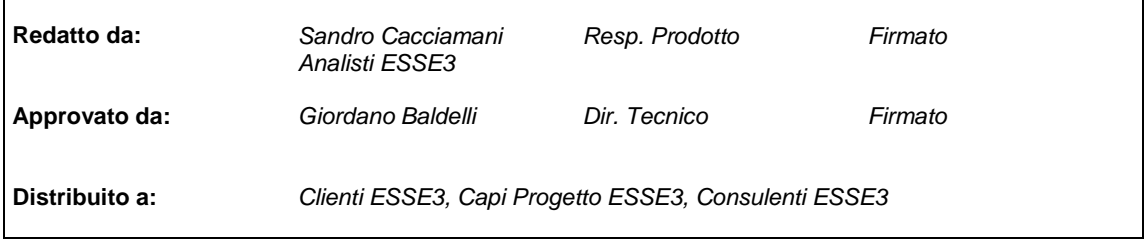

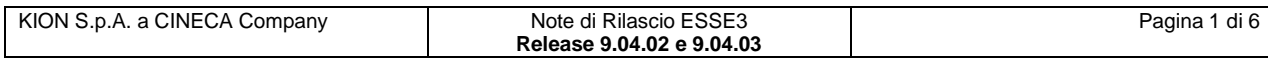

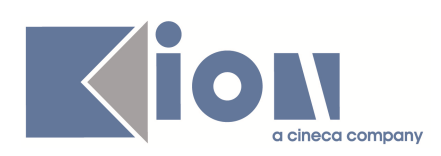

### **INDICE**

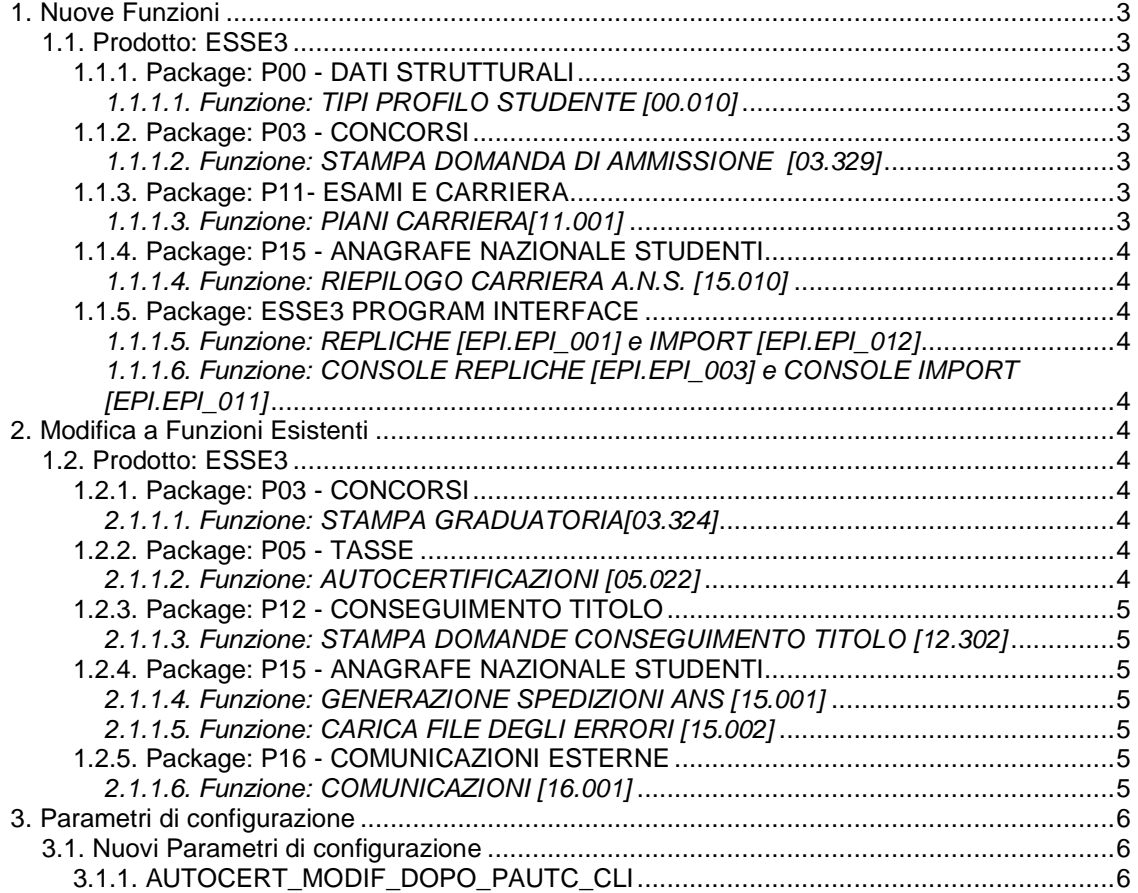

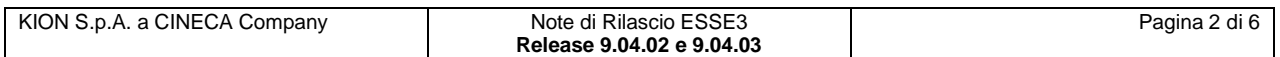

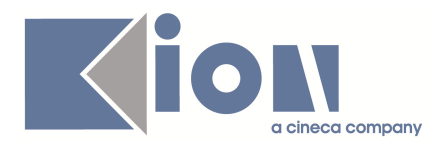

## **1. Nuove Funzioni**

### **1.1. Prodotto: ESSE3**

### **1.1.1. Package: P00 - DATI STRUTTURALI**

### **1.1.1.1. Funzione: TIPI PROFILO STUDENTE [00.010]**

#### **1.1.1.1.1. [ID GS:74092] (Rel. 9.04.03)**

Rilasciato nuovo profilo di sistema U per gli studenti UDITORI

### **1.1.2. Package: P03 - CONCORSI**

### **1.1.1.2. Funzione: STAMPA DOMANDA DI AMMISSIONE [03.329]**

#### **1.1.1.2.1. [ID GS:73875] (Rel. 9.04.02) – Richiesta Università di TORINO**

Modificata la personalizzazione della domanda di ammissione ai concorsi per aggiungere la frase richiesta dalle specifiche:

"Consulta l'informativa agli studenti ai sensi dell'articolo 13 del D. Lgs 196/2003 disponibile quale allegato al Regolamento studenti al link

http://www.unito.it/documenti/DR5452.pdf"

### **1.1.3. Package: P11- ESAMI E CARRIERA**

### **1.1.1.3. Funzione: PIANI CARRIERA[11.001]**

#### **1.1.1.3.1. [ID GS:73973] (Rel. 9.04.03)**

Se il parametro di configurazione APP\_PIANI\_DOC (approvazione piani da web da parte del docente) è alzato è possibile impostare allo stato approvato il piano individuale per fare in modo che il docente possa prendere in carico l'approvazione dello stesso.

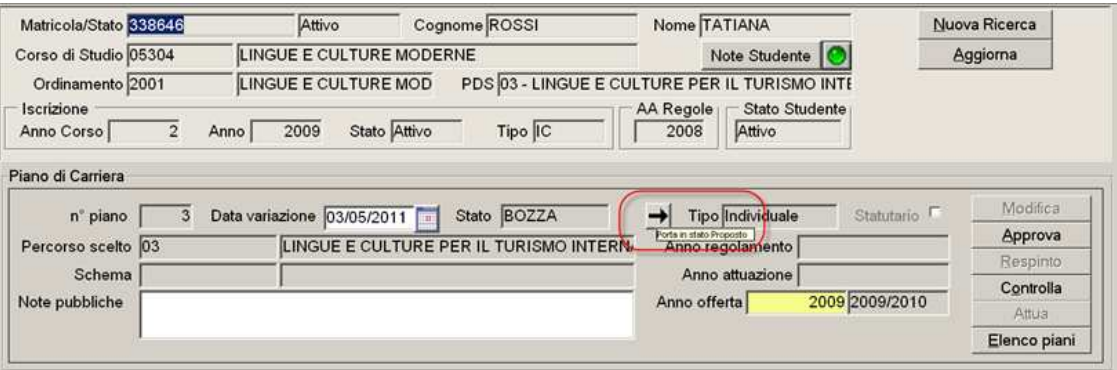

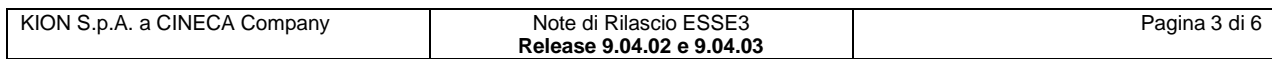

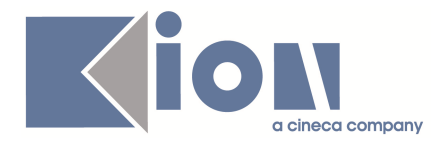

### **1.1.4. Package: P15 - ANAGRAFE NAZIONALE STUDENTI**

### **1.1.1.4. Funzione: RIEPILOGO CARRIERA A.N.S. [15.010]**

#### **1.1.1.4.1. [ID GS:73771] (Rel. 9.04.02)**

Da **RIEPILOGO CARRIERA ANS** è ora possibile passare alla simulazione di un evento di carriera dall'apposito tab.

### **1.1.5. Package: ESSE3 PROGRAM INTERFACE**

#### **1.1.1.5. Funzione: REPLICHE [EPI.EPI\_001] e IMPORT [EPI.EPI\_012]**

#### **1.1.1.5.1. [ID GS:73708] (Rel. 9.04.02)**

Per ogni processo di replica è ora possibile indicare il numero di giorni utilizzato dal sistema per gestire lo storico delle richieste elaborate.

#### **1.1.1.6. Funzione: CONSOLE REPLICHE [EPI.EPI\_003] e CONSOLE IMPORT [EPI.EPI\_011]**

#### **1.1.1.6.1. [ID GS:71626] (Rel. 9.04.02)**

Avendo rivisto la modalità con cui il sistema gestisce lo storico delle richieste elaborate, alla console è stato aggiunto un quarto "**radio bottone**", con cui filtrare le sole richieste ancora da processare.

## **2. Modifica a Funzioni Esistenti**

### **1.2. Prodotto: ESSE3**

### **1.2.1. Package: P03 - CONCORSI**

### **2.1.1.1. Funzione: STAMPA GRADUATORIA[03.324]**

#### **2.1.1.1.1. [ID GS:73815] (Rel. 9.04.02) – Richiesta Università di PISA**

Implementata la personalizzazione della domanda di ammissione per le scuole di specializzazione, come da specifiche fornite dall'ateneo.

### **1.2.2. Package: P05 - TASSE**

### **2.1.1.2. Funzione: AUTOCERTIFICAZIONI [05.022]**

#### **2.1.1.2.1. [ID GS:72220] (Rel. 9.04.02)**

Con la versione 9.04.02 è stato introdotto il parametro di configurazione AUTOCERT\_MODIF\_DOPO\_PAUTC\_CLI.

Tale parametro, se alzato, consente di poter modificare da client, a termini perentori scaduti, un'autocertificazione già presentata.

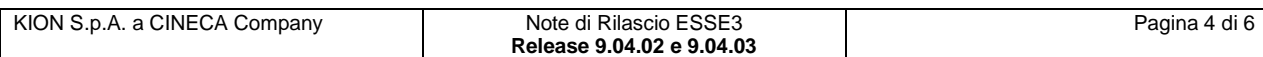

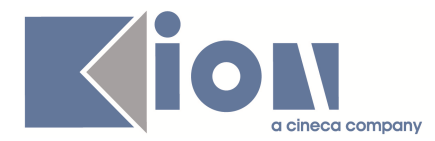

### **1.2.3. Package: P12 - CONSEGUIMENTO TITOLO**

### **2.1.1.3. Funzione: STAMPA DOMANDE CONSEGUIMENTO TITOLO [12.302]**

#### **2.1.1.3.1. [ID GS:53517] (Rel. 9.04.02) – Richiesta Università di TRIESTE**

Rilasciata la versione personalizzata, secondo le specifiche fornite dall'ateneo, della domanda di laurea e di dissertazione tesi.

Entrambe le stampa sono disponibili sia da client che da WEB ESSE3.

### **1.2.4. Package: P15 - ANAGRAFE NAZIONALE STUDENTI**

### **2.1.1.4. Funzione: GENERAZIONE SPEDIZIONI ANS [15.001]**

#### **2.1.1.4.1. [ID GS:73871] (Rel. 9.04.02)**

Presentata ristrutturazione delle sospensioni, totalmente passata ora sotto la gestione degli eventi di carriera SO. E' necessario quindi, prima di effettuare una scheda 4 con sospensioni, aver invocato una volta, con la nuova versione, il ricalcolo per l'evento 'SO'. Si suggerisce comunque un riallineamento delle Iscrizioni OFF.F. e ricalcolo evento di carriera.

### **2.1.1.5. Funzione: CARICA FILE DEGLI ERRORI [15.002]**

#### **2.1.1.5.1. [ID GS:73984] (Rel. 9.04.03)**

Aggiunto un campo NOTE a livello di singolo errore riscontrato, in maniera tale che l'utente possa effettuare un appunto a livello di singolo errore su studente.

### **1.2.5. Package: P16 - COMUNICAZIONI ESTERNE**

### **2.1.1.6. Funzione: COMUNICAZIONI [16.001]**

#### **2.1.1.6.1. [ID GS:74023] (Rel. 9.04.03)**

La configurazione delle liste di distribuzione è stata estesa per permettere l'uso di ulteriori operatori (relazionali, caratteri jolly, ...) nella impostazione dei criteri di ricerca.

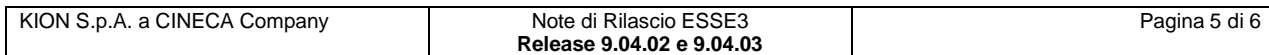

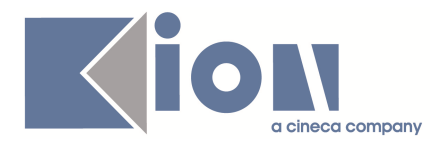

## **3. Parametri di configurazione**

## **3.1. Nuovi Parametri di configurazione**

Con la versione 9.04.02 sono stati introdotti i seguenti parametri di configurazione:

1. AUTOCERT\_MODIF\_DOPO\_PAUTC\_CLI

### **3.1.1. AUTOCERT\_MODIF\_DOPO\_PAUTC\_CLI**

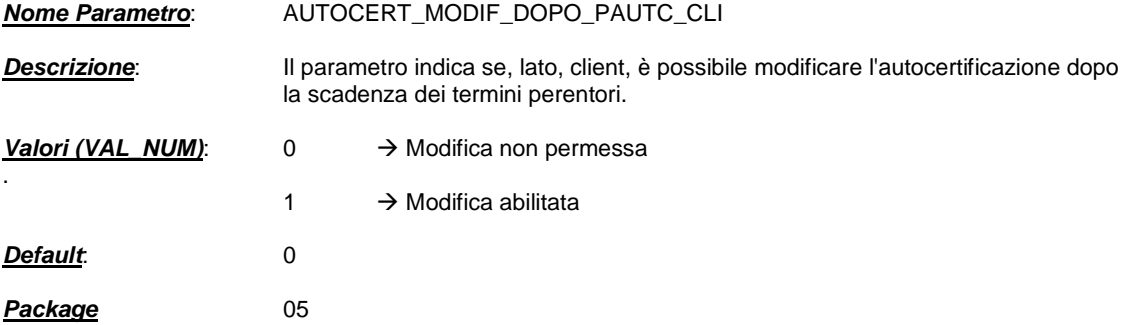

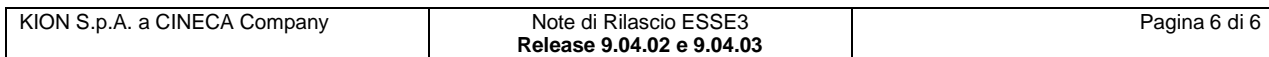